## **F\_ENCODETIMESTAMP**

## **compatibility to GrUDF**

Entrypoint encodetimestamp compatible with UTF-8

## **Inputs/Outputs**

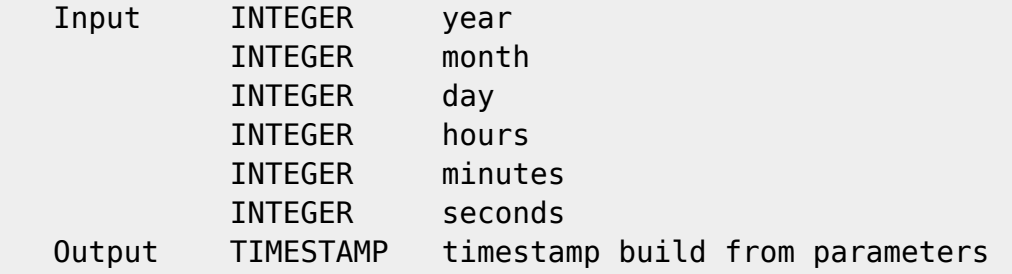

## **Syntax**

 TestSQL SELECT '20.02.2004 09:45:53' AS ISCORRECT, F\_ENCODETIMESTAMP(2004, 2, 20, 9, 45, 53) FROM RDB\$DATABASE; SELECT '20.02.2004 00:00:00' AS ISCORRECT, F\_ENCODETIMESTAMP(2004, 2, 20,

0, 0, 0) FROM RDB\$DATABASE; SELECT NULL AS ISCORRECT, F ENCODETIMESTAMP(NULL, NULL, NULL, NULL, NULL, NULL) FROM RDB\$DATABASE;

From: <http://ibexpert.com/docu/>- **IBExpert** Permanent link: **[http://ibexpert.com/docu/doku.php?id=04-ibexpert-udf-functions:04-03-date\\_time-functions:04-03-03-format-functions:f\\_encodetimestamp](http://ibexpert.com/docu/doku.php?id=04-ibexpert-udf-functions:04-03-date_time-functions:04-03-03-format-functions:f_encodetimestamp)** Last update: **2023/04/16 11:56**

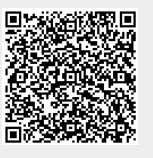